## **Как контролировать километраж мобильного сотрудника?**

В конфигурации **«Агент Плюс: Управление дистрибуцией» (УД)** можно полностью контролировать процесс выполнения плана посещений и анализировать результаты работы Агентов в торговых точках, у которых установлено на мобильных устройствах приложение **«Агент Плюс: Мобильная торговля»**.

Одна из полезных функций при планировании, к примеру, транспортных расходов в процессе посещении торговых точек, имеется в документе [«План посещений»](https://agentplus.tech/pages/viewpage.action?pageId=51183914), где можно включить режим **«Использовать порядок»**, в котором подключить дополнительную функцию отслеживания – **«Контролировать километраж»**.

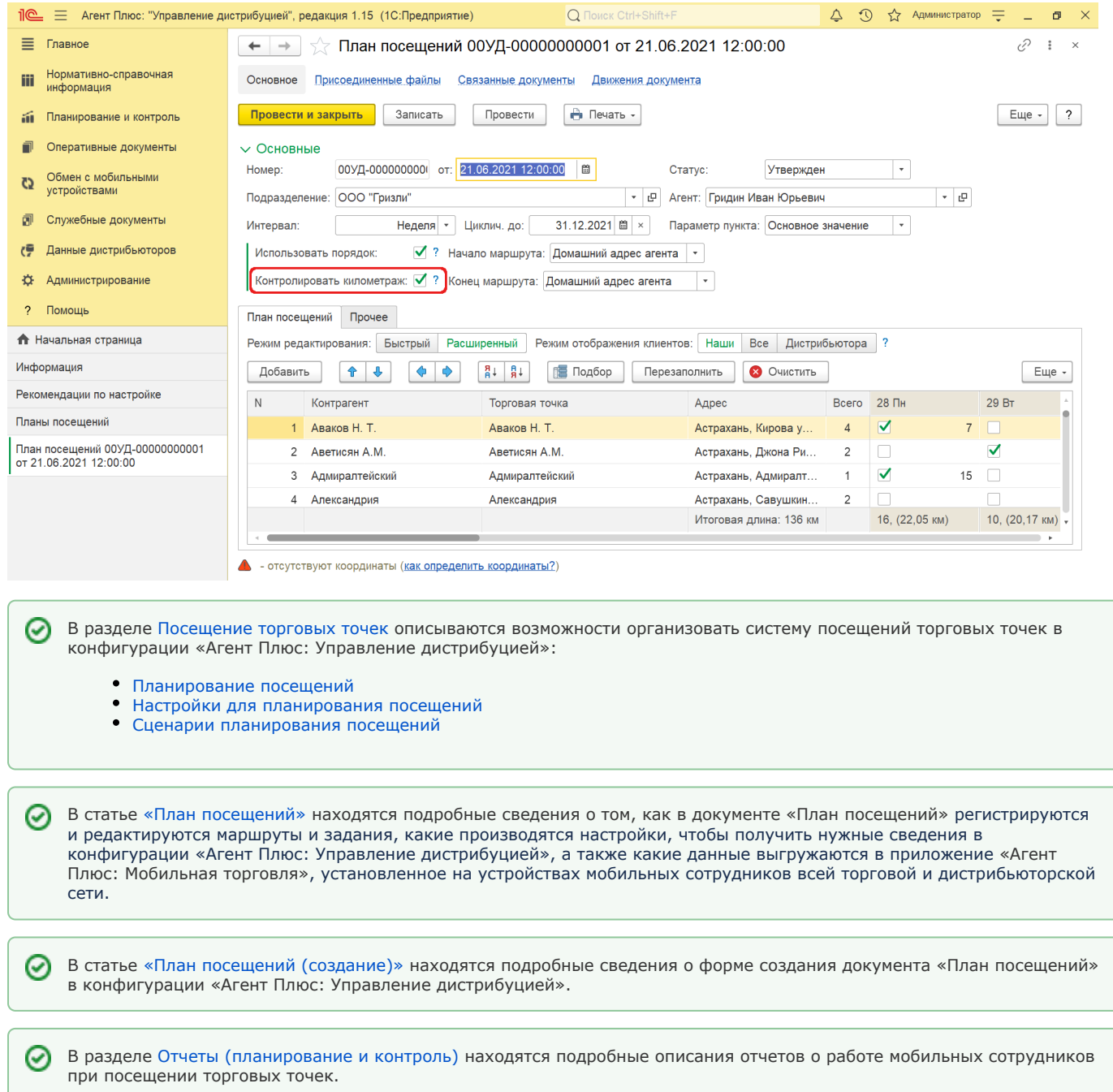